# 程式設計(**105-2**) 作業七

作業設計: 孔令傑 國立臺灣大學資訊管理學系

繳交作業時,請至 PDOGS (http://pdogs.ntu.im/judge/) 為第一、二題上傳一個 PDF 檔,再 為第三題至第五題各上傳一份 C++ 原始碼(以複製貼上原始碼的方式上傳)。第四題跟第五題都是 bonus 加分題。每位學生都要上傳自己寫的解答。不接受紙本繳交;不接受遲交。請以英文或中文作 䫼ˤ

這份作業的截止時間是 2017 年 4 月 17 日凌晨一點。在你開始前,請閱讀課本的第 7.10 和  $22.9-22.13$ 節<sup>1</sup>。為這份作業設計測試資料並且提供解答的助教是楊佩蓉(Sophie Yang)。

# 第一題

(20分;每小題10分)請回答下列兩題:

(a) 在投影片第 27 頁,我們有一個二維靜態陣列 name。如果我在那五行程式碼後面接著寫

```
char* p = name[0];cout \langle p \rangle \langle p \rangle \langle p \rangle \langle p \rangle;
p = name[1];cout \lt\lt p + 1 \lt\lt " \ln";
```
請問會看到什麼輸出?為什麼?

(b) 請用自己的話,解釋投影片第 32 頁的 reverse() 函數,並說明為何該頁程式的輸出結果會是 15432 。

# 第二題

 $(20 \Huge \hat{H} ; \overline{R}$ 小題 10 分)請回答下列兩題:

- (a) 請自行上網查詢 strcspn() 這個函數,用自己的話說明這個函數的使用方式,並且設計一個 C++ 的範例程式去做介紹。
- (b) 請寫一個函數

**void** strFormatting(**char**\* p);

去使得傳入的字串 p 中的每個 English word 的字首大寫、其他字母小寫。你可以假設 p 裡面只含 有英文字母(大小寫共52個)與空白鍵,而所謂的 English word 就是被空白鍵隔開的不含空白鍵 的字串。

<sup>&</sup>lt;sup>1</sup>課本是 Deitel and Deitel 著的 C++ How to Program: Late Objects Version 第十版。

# 第三題

(60分)有一個老闆在一個小鎮經營水果攤,請了許多店員負責結帳和負責記帳。當年還沒數位化的時 侯,他們就是在一張表格上一筆筆地記錄「蘋果,100」、「橘子,150」,其他還有一些欄位記錄像是時 間、結帳員等等的資訊,因為本題用不到,所以就不提了,總之(對我們來說),就是一張表格兩欄, 第一欄是商品名稱,第二欄是該筆交易該品項的營業額(賣了多少錢)。值得注意的是,因為老闆是個 爽快的人,所以他們也允許消費者退貨(至於怎麼確認該水果真的是從這個攤子買的,就不勞我們費心 了),此時就會記錄「香蕉,−80」,也就是用負值來表現退貨時還給消費者的金額。如此一來,到了月 底時就只要對每個品項個別地做正負相加,就知道該品項的淨營業額是多少了。

經營多年之後,老闆忽然覺得應該要來對過去幾年的歷史銷售資料做點分析,例如看看各種水果的 銷售季節性、銷售相關性等等,此時才發現用紙筆記錄的帳目資料實在難以分析。因此,老闆決定請一 位店員幫他做「資料數位化」······ 其實就是一筆一筆打進一個純文字檔而已<sup>2</sup>。店員甲充實地把帳本上 的所有資訊都輸進電腦之後,店員乙仔細地檢查了,確實是分毫不差。

接著老闆就想請人來做資料分析,此時才發現有個資料格式的問題,就是每個店員記帳時寫數字的 方式不一樣:

- 對於超過一千的數字,例如 1234,有的人會寫 1234 但也有的人會寫 1.234。雖然只是個小攤子, 偶爾卻會一口氣賣掉僧白一百萬元以上的水果,此時第一種人不會加任何逗點,第二種人則會 正確地加上兩個逗點。要加逗點的人就會把正確數量的逗點加在正確的地方,不會寫出 12,34、 1,2,34、1,,234 或 1234,567 這種東西。
- 有的人會在開頭加上錢字號,像是 \$1234,有的人不會。要加錢字號的人就會加恰好一個錢字號 在數字前面,不會加多個錢字號,也不會把錢字號寫在其他地方,所以不會寫出 \$\$1234 或 12\$34 狺種東西。
- 因為這個國家的貨幣有元、角、分等等,最小的幣值是 0.01 元(一分),所以有些營業額或退款 額是有小數的,最多小數兩位。有些店員在記帳時一律寫滿兩位小數,像是 1234.50 或 1234.00, 有些則恰好寫到需要的位數,像是 1234.5 或 1234。
- 負數花樣就更多了,有的人寫負號,像是 −1234,有的人則是用括弧刮起來,像是 (1234)。如果 寫負號,就一定是一個負號,否會有多個負號,負號也一定出現在數字或錢字號的左邊。如果有 左括弧,就一定有右括弧。括弧只會出現最多一對,不會出現複數對。如果同時有錢字號跟負號, 先寫負號;如果同時有錢字號跟左括弧,先寫左括弧。負號和括弧不會同時出現。
- 絕對值大於等於 1 的數字開頭不會是零,絕對值小於 1 的數字會有整數位,其值為零,所以不會 出現 012 或 .12 這種東西。
- 整個數字字串裡面不會含有空格,也不會含有上面沒提到的字元。

綜合以上,正數有八種寫法,負數則有十六種寫法。

想當然爾,要做任何分析之前,必須先把資料格式統一,而這就是你的任務了。你將會被給定許多 依照上述方式記錄下來的「數字字串 ,請寫一個程式將他們全部轉成正確的數字,然後輸出這些數字 的最大值、最小值和總和。

<sup>&</sup>lt;sup>2</sup>請假設那個世界上沒有 Excel 之類的試算表軟體。

#### 輸入輸出格式

系統會提供許多筆測試資料,每筆測試資料裝在一個檔案裡。在每個檔案中,第一列存放兩個整數 *n* 和 m,分別是水果的種類數以及交易的筆數。第二列到第 n + 1 列各存放一個英文字串,只用二十六 個小寫英文字母組成。這 *n* 個字串是 *n* 種水果的名稱,彼此不重複。第 n + 2 列到第 n + m + 1 列各 存放一個字串,依序有三個部份:一個英文字串代表被賣出或退回的水果、一個空白鍵,以及一個代表 營業額或退款額的「數字字串」。在這些交易記錄中的英文字串可能包含大寫英文字母,不過如果全部 轉成小寫,就一定可以恰好對應到 n 種水果的其中一種。請注意「數字字串」中也可能包含逗點、小 數點、負號、錢字號和左右括弧,但無論如何該數字字串一定符合題目敘述中的某一種記錄方式。已知 1 < n < 10 以及 1 < m < 1000 · 此外, 一個水果的名稱長度不超過 20 個字元, 而一個數字字串被正確 地轉成數字之後,一定落在 -99999999 和 99999999 之間

諸漕入狺一批資料,並且檢視所有代表營業額或退款額的數字,依序印出這批數字的最大值、最小 值和總和,兩個數字之間各以一個空白鍵隔開。不論這三個數字各是整數還是小數,一律印出兩位小 數。請以不含負號和小數點以外符號的純數字方式印出。

舉例來說, 如果輸入是

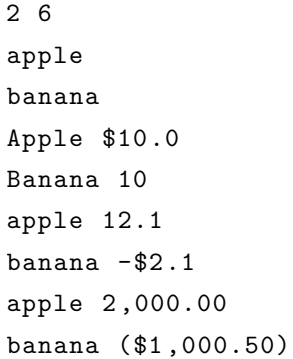

則六個交易額或退款額依序是 10、10、12.1、−2.1、2000 和 −1000.5,因此最大值是 2000、最小值是 −1000.5、總和是 1029.5,輸出應該是

2000.00 -1000.50 1029.50

你不需要檢杳數字的合理性(例如退款總額是否高於銷售總額)。

小提醒:如果你想要使用 atof() 狺個函數,記得確認它的回傳型態是什麼!

#### 你上傳的原始碼裡應該包含什麼

你的.cpp 原始碼檔案裡面應該包含讀取測試資料、做運算,以及輸出答案的 C++ 程式碼。當然,你 應該寫適當的註解。針對這個題目,你不可以使用上課沒有教過的方法,但有個例外:所有定義在 <cstring>裡面的函數都可以用,即使上課沒有教過。

#### 評分原則

• 狺一題的其中 40 分會根據程式運算的正確性給分。PDOGS 會編譯並執行你的程式、輸入測試資 料,並檢查輸出的答案的正確性。前 30 分由 15 筆測試資料判定分數,一筆測試資料佔 2 分;後 10 分由 5 「組,測試資料判定分數,每一組裡面有若干筆測試資料,全對的話才能得到 2 分。

• 這一題的其中 20 分會在作業八中被評定。在作業八中,我們會讓同學們互相檢視彼此的本題程 式碼,並且就可讀性、易維護性、模組化程度、排版等面向寫評語和給評分(當然一切都是匿名 的)。該任務在作業七中會佔 20 分,其中 10 分取決於檢視你的程式碼的同學給你的分數(必要時 助教會出來主持公道,請不用緊張),另外 10 分取決於你對同學的程式碼的評語和評分的合理性 和建設性。若你在作業七中沒有寫這一題,那作業八自然沒有人能檢視你的程式碼,你也就得要 損失那 10 分了。

# 第四題(**bonus**)

(20分) 承第三題,我們現在要對各個水果分別做統計。資料的輸入格式和第三題一模一樣。你的程式 必須在讀入狺些每筆交易時,將今對應到有在銷售的某種水果,然後對這些水果個別地統計出其營業額 和退款額的總和,並依照輸入資料中各水果出現的順序依序印出。不論這些數字各是整數還是小數,一 律印出兩位小數。請以不含負號和小數點以外符號的純數字方式印出。兩個數字之間以一個空白鍵隔 攳ˤ

舉例來說,如果輸入是

3 6 apple banana orange Apple \$10.0 Banana 10 APPLE 12.1 BANANA  $-$ \$2.1 apple 2,000.00 banana (\$1 ,000.50)

則六個交易額或退款額依序是 10、10、12.1、−2.1、2000 和 −1000.5,其中第一、三、五筆對應到 apple, 第二、四、六筆則對應到 banana,因此輸出應該是

2022.10 -992.60 0.00

你不需要檢查數字的合理性(例如退款總額是否高於銷售總額)。

針對這個題目,你可以使用任何方法。這一題的 20 分都根據程式運算的正確性給分。前 15 分由 15 筆測試資料判定分數,一筆測試資料佔 1 分;後 5 分由 5 「組」測試資料判定分數,每一組裡面有若 干筆測試資料,全對的話才能得到1分。

## 第五題(**bonus**)

(20分) 承第四題,但現在在把交易記錄中代表水果的字串的字母都轉成小寫之後,不一定會跟在第二 列到第 n + 1 列定義的水果名稱完全一致(畢竟記帳的人有時也會手誤)。好消息是, 交易記錄中的水 果名稱和正確名稱最多只會「差一個字母」,而差一個字母一定是下列三種可能性的其中一種:

1. 多一個字母:例如正確名稱是「apple」, 而交易記錄裡寫著「applee」或「appple」。

2. 少一個字母:例如正確名稱是「banana」,而交易記錄裡寫著「banna」或「anana」。

3. 有一個字母被換成另一個字母:例如正確名稱是「orange」, 而交易記錄裡寫著「orangg」。

為了避免大家擔心有兩種水果的名稱過於接近, 在本題中我們固定 n = 5, 而五種水果的名稱為 「apple ╷ 「banana ╷ 「orange ╷ 「watermelon ╷ 和 「grapefruit 」。

你的程式必須在請人這些說不定有錯的水果名稱時,將之對應到正確的水果名稱,然後對這五種水 果個別地統計出其營業額和退款額的總和,並依照上一段列出的順序依序印出。不論這五個數字各是整 數還是小數,一律印出兩位小數。請以不含負號和小數點以外符號的純數字方式印出。兩個數字之間以 一個空白鍵隔開。

舉例來說,如果輸入是

5 6 apple banana orange watermelon grapefruit pple \$10.0 anana 10 applee 12.1 pbanana -\$2.1 apqle 2,000.00 bamana (\$1 ,000.50)

則六個交易額或退款額依序是 10、10、12.1、-2.1、2000 和 -1000.5, 其中第一、三、五筆對應到 apple,第二、四、六筆則對應到 banana,因此輸出應該是

2022.10 -992.60 0.00 0.00 0.00

你不需要檢查數字的合理性(例如退款總額是否高於銷售總額)。

針對這個題目,你可以使用任何方法。這一題的 40 分都根據程式運算的正確性給分。前 15 分由 15 筆測試資料判定分數,一筆測試資料佔 1 分;後 5 分由 5 「組」測試資料判定分數,每一組裡面有若 干筆測試資料,全對的話才能得到1分。